## **Application: gvSIG desktop - gvSIG bugs #5153**

# **Cuando añado varias capas a la vez me salta error de que no carga alguna/s de ellas**

11/19/2019 09:25 AM - Mario Carrera

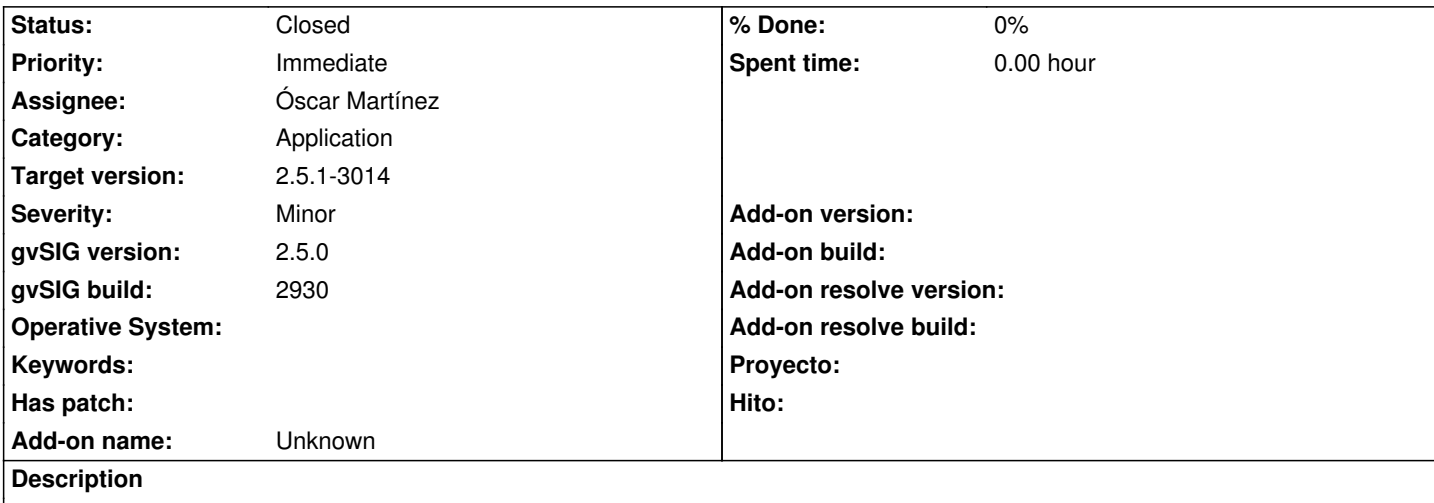

Si selecciono varias capas a la vez para cargarlas en una vista, me salta error de que alguna/s no puede/n ser cargadas, pero sí que se cargan. Me ha ocurrido siempre que he cargado más de una capa.

Adjunto gvSIG.log, donde sí que se ve un error.

### **Associated revisions**

**Revision 2207 - 03/31/2020 07:36 PM - Óscar Martínez**

refs #5153 Corregido bug a la hora de regenerar el translator

#### **Revision 44865 - 04/02/2020 09:54 PM - Óscar Martínez**

refs #5153 Comprobación de null como value

#### **Revision 44866 - 04/05/2020 07:37 PM - Óscar Martínez**

refs #5153 Asegurar ejecucion del listener

#### **History**

## **#1 - 11/19/2019 12:18 PM - Joaquín del Cerro Murciano**

*- Target version set to 2.5.1-3044*

#### **#2 - 11/19/2019 12:28 PM - Joaquín del Cerro Murciano**

*- Assignee set to Óscar Martínez*

Por lo que veo no es un problema en la carga de las capas.

Es un problema en el refresco del TabbedTOC, cuando esta intentando actualizar la pestaña de "SourceOrder".

Las capas se cargan bien, pero esa pestaña del TOC puede quedar desactualizada.

Sobre la solucion...

informe al usuario de donde esta produciendose el error. Y probablemente habria que ver de lanzar esas actualizacion en segundo plano para que no interfieran con la carga de capas.

### **#3 - 03/26/2020 01:38 AM - Joaquín del Cerro Murciano**

*- Target version changed from 2.5.1-3044 to 2.5.1-3019-RC1 (rev. org.gvsig.desktop-2.0.278)*

### **#4 - 03/26/2020 01:55 PM - Joaquín del Cerro Murciano**

*- Priority changed from High to Immediate*

#### **#5 - 04/02/2020 09:52 PM - Óscar Martínez**

*- Status changed from New to Fixed*

Es posible que el script como decia joaquin haya que estudiar si se puede lanzar en segundo plano. Por ahora parece solucionado y ya no me aparece ningún error al cargar las capas.

#### **#6 - 04/05/2020 08:14 PM - Óscar Martínez**

https://github.com/gvSIGAssociation/gvsig-desktop-scripting-TabbedToC/commit/360d92347acbec10f71cc2ae882fe840a73dc8a3 https://github.com/gvSIGAssociation/gvsig-desktop-scripting-TabbedToC/releases/tag/1.0.0-11

### **[#7 - 04/07/2020 05:02 PM - Joaquín del Cerro Murciano](https://github.com/gvSIGAssociation/gvsig-desktop-scripting-TabbedToC/releases/tag/1.0.0-11)**

*- Target version changed from 2.5.1-3019-RC1 (rev. org.gvsig.desktop-2.0.278) to 2.5.1-3014*

#### **#8 - 04/10/2020 12:33 PM - Álvaro Anguix**

*- Status changed from Fixed to Closed*

#### **Files**

gvSIG.log 434 KB 11/19/2019 Mario Carrera